# Aggregation (Chapter 8) CSE 5910

<www.cse.yorku.ca/course/5910>

<span id="page-0-0"></span>つくへ

<www.cse.yorku.ca/course/5910> CSE 5910

# Classes and Objects

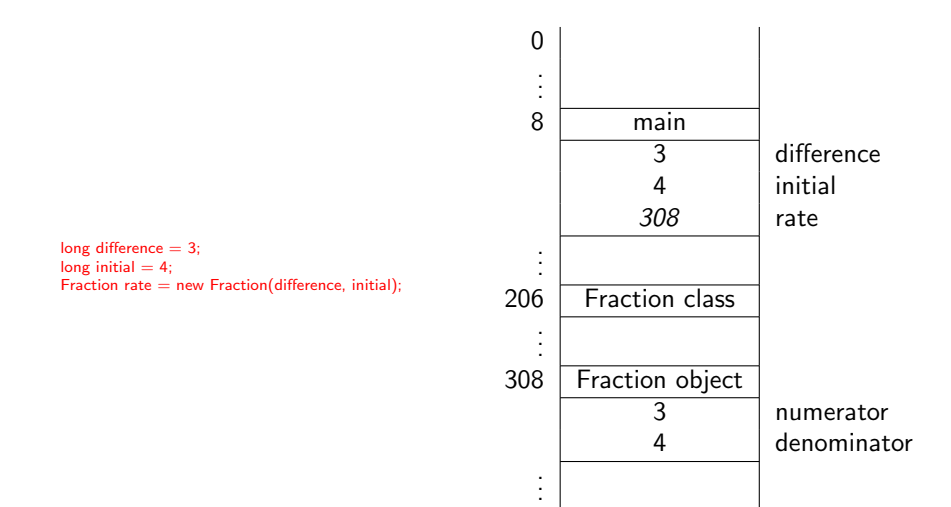

 $2Q$ 

э

すロチ オ団 ト すき ト すき ト

A Fraction object encapsulates two pieces of data: the numerator and denominator. Note that both are of primitive type.

### Question

Can we combine data of non-primitive type into an object?

A Fraction object encapsulates two pieces of data: the numerator and denominator. Note that both are of primitive type.

## Question

Can we combine data of non-primitive type into an object?

#### Answer

Yes. This is known as aggregation.

Most real-life objects are compound. That is, the objects themselves are made up of other objects.

### **Examples**

- A university consists of various departments and each department has a number of professors.
- A creditcard contains the name of the holder and the expiry date.
- An investment consists of a stock and each stock has a stock symbol.

Combine simple data into more complex data.

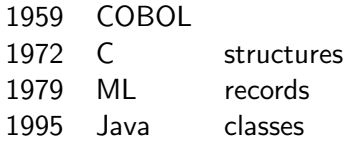

つくへ

The notion aggregation can be traced back to the notion of records that could already be found in the programming language COBOL (COmmon Business-Oriented Language) in 1959.

In 1997, 80 percent of the world's businesses ran on COBOL and 310 billion lines of COBOL were in use.

COBOL was based on the philosophy of Grace Murray Hopper that programs could be written in a language that was close to English.

The annual "Grace Murray Hopper award for outstanding young computer professionals" was established in 1971 by the Association for Computing Machinery (ACM).

She appeared on [Late Night with](https://www.google.ca/search?q=grace+hopper+letterman) [David Letterman.](https://www.google.ca/search?q=grace+hopper+letterman)

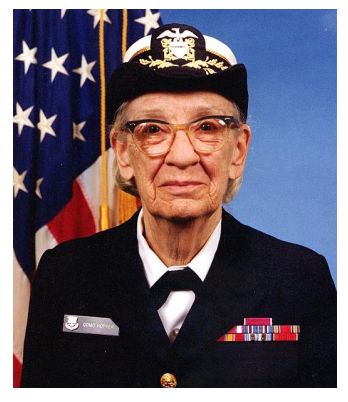

Grace Murray Hopper

(1906–1992)

Source: James S. Davis

# **Definition**

A class is called an *aggregate* if it has at least one non-static attribute whose type is not primitive.

### **Examples**

- The class Stock of the package type. lib is an aggregate because it has an attribute named symbol of type String.
- The class Investment of the package type.lib is an aggregate because it has an attribute named stock of type Stock.
- The class Fraction of the package type.lib is not an aggregate because all its attributes are of primitive type.

# **Definition**

Aggregation is a binary relation on classes. The pair  $(A, P)$  of classes is in the aggregation relation if class A (aggregate) has a non-static attribute of type  $P$  (part).

The aggregation relation is also known as the has-a relation. Instead of saying that  $(A, P)$  is in the aggregation relation, we often simply say that  $A$  has-a  $P$ .

#### **Examples**

- Stock has-a String.
- **.** Investment has-a Stock.

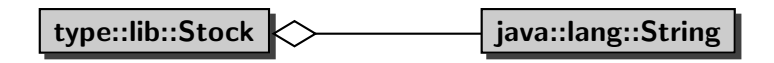

 $2Q$ 

∍

す イヨ メモ メモ メモ

 $\leftarrow$  $\blacktriangleright$ 

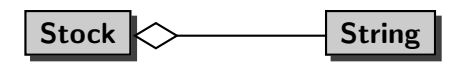

ŧ

すロチ オ団 ト すき ト すき ト

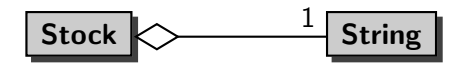

ŧ

4 0 8

- ◀ @ ▶ ◀ 둘 ▶ ◀ 둘 ▶

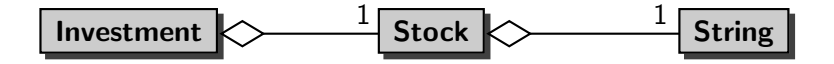

 $\leftarrow$ 

 $\blacktriangleright$ 

4 伊  $\rightarrow$ 一 4 陸  $\,$ 비둘 게  $2Q$ 

€

How do you create a Stock object with symbol "HR.A"?

 $\leftarrow$ 

 $\,$ 

Þ.

How do you create a Stock object with symbol "HR.A"?

#### Answer

String symbol = new String("HR.A"); // "HR.A" Stock stock = new Stock(symbol);

∢⊡

 $299$ 

ほん イヨト

How do you create a Stock object with symbol "HR.A"?

#### Answer

String symbol = new  $String("HR.A")$ ; // "HR.A" Stock stock = new Stock(symbol);

### Question

Draw the memory diagram depicting memory at the end of the second line.

→ 何 ▶ → 手 ▶ →

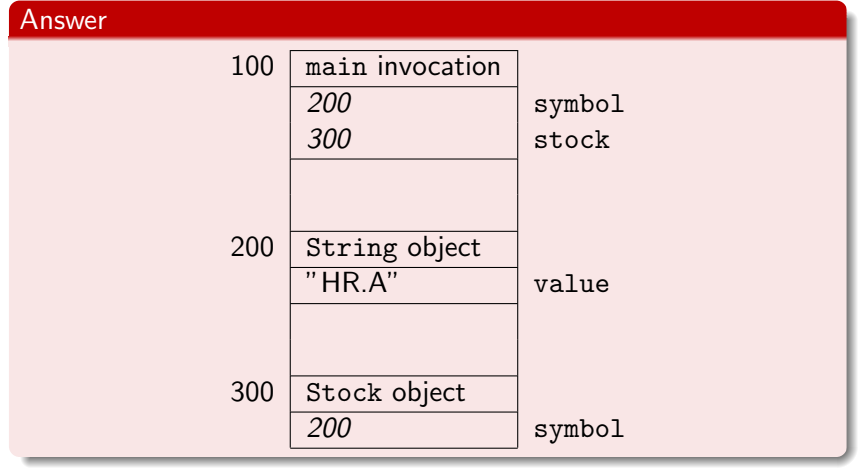

4 0 8 1

∢ ⊕ী

メメ者

おく 温々

ŧ

How do you create an Investment object with three shares of HR.A stock, each of value 10.00?

つくい

How do you create an Investment object with three shares of HR.A stock, each of value 10.00?

#### Answer

```
String symbol = new String("HR.A"); // "HR.A"
Stock stock = new Stock(symbol);
int number = 3;
double value = 10.00;
Investment investment = new Investment(stock, number,
  value);
```
How do you create an Investment object with three shares of HR.A stock, each of value 10.00?

#### Answer

```
String symbol = new String("HR.A"); // "HR.A"
Stock stock = new Stock(symbol);
int number = 3;
double value = 10.00;
Investment investment = new Investment(stock, number,
  value);
```
## Question

Draw the memory diagram depicting memory at the end of the fifth line.

G

イロト イ母 トイヨ トイヨト

<span id="page-20-0"></span> $QQ$ 

# Investment Object

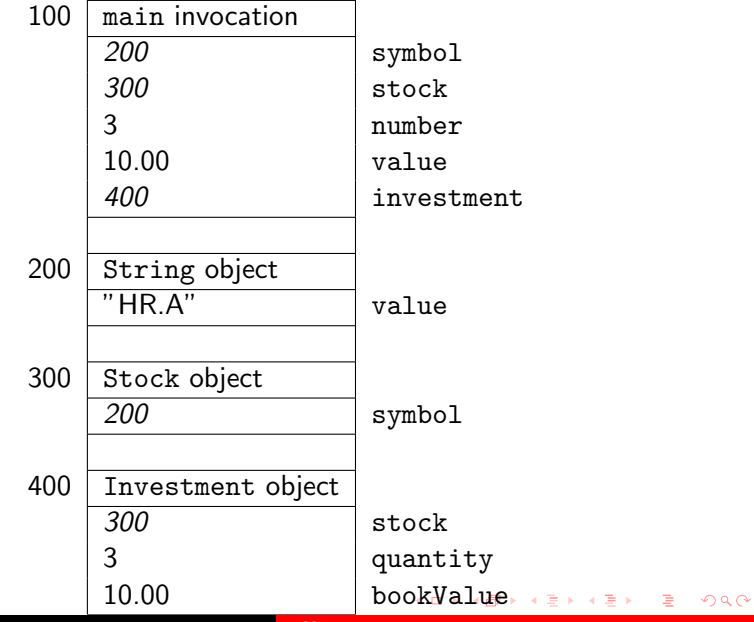

<www.cse.yorku.ca/course/5910> [CSE 5910](#page-0-0)

<span id="page-21-0"></span>

What is an accessor?

活

すロチ オ団 ト すき ト すき ト

<span id="page-22-0"></span> $2Q$ 

What is an accessor?

### Answer

A method which returns the value of an attribute.

G

4 ロ ) ( 伊

重 医尿囊的

 $\rightarrow$ 

 $2Q$ 

What is an accessor?

#### Answer

A method which returns the value of an attribute.

### Question

What is the name of the accessor for the attribute symbol?

4.0.3

What is an accessor?

#### Answer

A method which returns the value of an attribute.

### Question

What is the name of the accessor for the attribute symbol?

#### Answer

getSymbol.

4 0 8

# **Accessors**

# Question

Create a random Investment object and print its stock symbol.

⊣□

つくへ

Create a random Investment object and print its stock symbol.

#### Answer

```
Investment investment = Investment.getRandom();
Stock stock = investment.getStock();
String symbol = stock.getSymbol();
output.println(symbol);
```
つくい

Create a random Investment object and print its stock symbol.

#### Answer

Investment investment = Investment.getRandom(); Stock stock = investment.getStock(); String symbol = stock.getSymbol(); output.println(symbol);

# Answer (shorter)

Investment investment = Investment.getRandom(); output.println(investment.getStock().getSymbol());

Create a random Investment object and print its stock symbol.

#### Answer

Investment investment = Investment.getRandom(); Stock stock = investment.getStock $()$ ; String symbol = stock.getSymbol(); output.println(symbol);

# Answer (shorter)

Investment investment = Investment.getRandom(); output.println(investment.getStock().getSymbol());

# Question

Draw the memory diagram depicting memory at the end of the first line.

# **Accessors**

### Answer

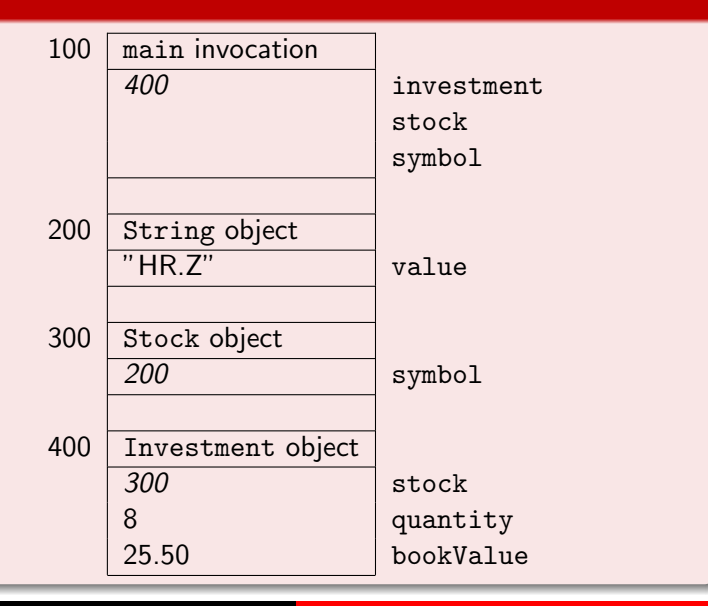

bac

<www.cse.yorku.ca/course/5910> [CSE 5910](#page-0-0)

Draw the memory diagram depicting memory at the end of the third line.

 $\leftarrow$ 

 $\blacktriangleright$ 

つくへ

# **Accessors**

# Answer

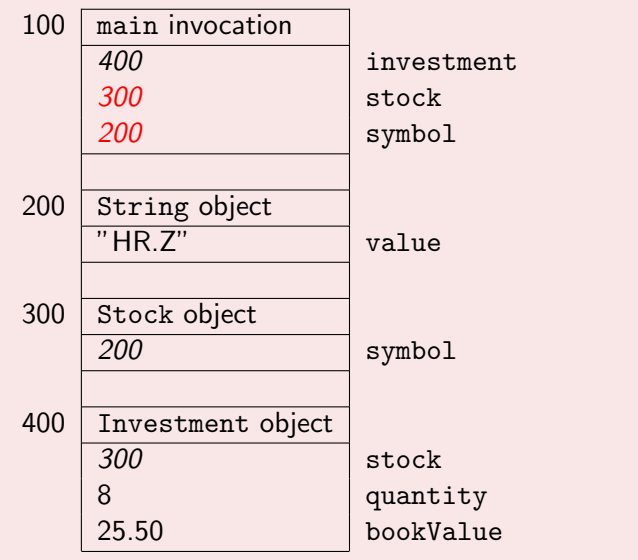

bac

<www.cse.yorku.ca/course/5910> [CSE 5910](#page-0-0)

What is a mutator?

活

Εκ

イロト イ母ト イヨト イ

What is a mutator?

### Answer

A method which changes the value of an attribute.

4 0 8 1

 $\mathcal{A}$  $\sim$   $2Q$ 

 $\rightarrow$ э

 $\sim$ 

What is a mutator?

### Answer

A method which changes the value of an attribute.

# Question

What is the name of the mutator for the attribute symbol?

4 0 8
What is a mutator?

#### Answer

A method which changes the value of an attribute.

## Question

What is the name of the mutator for the attribute symbol?

#### Answer

setSymbol.

4 0 8

 $299$ 

## Question

Create a random Investment object and set its stock symbol "HR.B".

⊣□

つくへ

## Question

Create a random Investment object and set its stock symbol "HR.B".

#### Answer

```
Investment investment = Investment.getRandom();
Stock stock = investment.getStock();
stock.setSymbol("HR.B");
```
## Question

Create a random Investment object and set its stock symbol "HR.B".

#### Answer

Investment investment = Investment.getRandom();

```
Stock stock = investment.getStock();
```

```
stock.setSymbol("HR.B");
```
## Answer (shorter)

```
Investment investment = Investment.getRandom();
investment.getStock().setSymbol("HR.B");
```
Create a random Investment object and set its stock symbol "HR.B".

#### Answer

Investment investment = Investment.getRandom();

```
Stock stock = investment.getStock();
```

```
stock.setSymbol("HR.B");
```
## Answer (shorter)

Investment investment = Investment.getRandom(); investment.getStock().setSymbol("HR.B");

#### Question

Draw the memory diagram depicting memory at the end of the second line (of the longer answer).

#### Answer

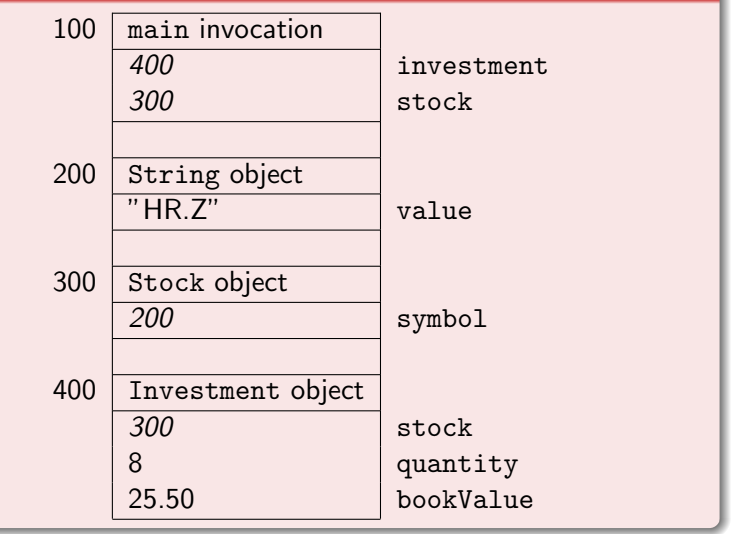

**Kロメ K団 K K B K W B H D V D V O C V B H D V O C V B H D V O C V B H D V O C V B H D V O C V B H D V O C V B H D** 

Draw the memory diagram depicting memory at the end of the third line.

 $\leftarrow$ 

 $\blacktriangleright$ 

<span id="page-42-0"></span>つくへ

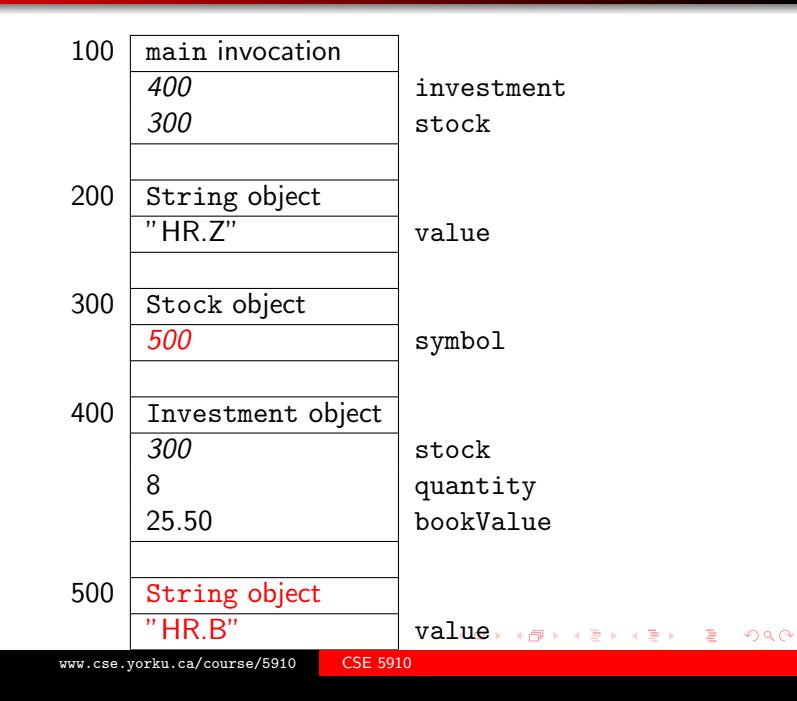

We will show three ways to copy an object:

- **o** create an alias,
- create a shallow copy, and
- <span id="page-44-0"></span>• create a deep copy.

The created copies are fundamentally different.

How to create an alias of the following Investment object? Investment investment = Investment.getRandom();

 $299$ 

How to create an alias of the following Investment object? Investment investment = Investment.getRandom();

#### Answer

Investment alias = investment;

€⊡

 $299$ 

How to create an alias of the following Investment object? Investment investment = Investment.getRandom();

#### Answer

Investment alias = investment;

#### Question

Draw the memory diagram depicting memory at the end of the first line.

つくへ

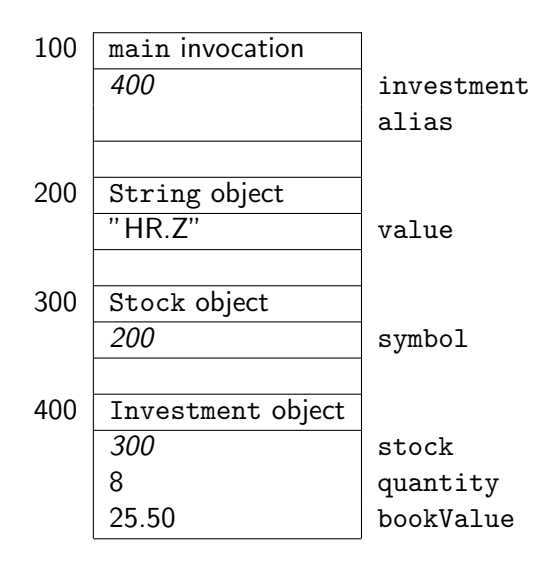

メロメ メ御 メメ きょく きょう

G

 $2Q$ 

Draw the memory diagram depicting memory at the end of the second line.

 $\leftarrow$ 

 $\,$ 

つくへ

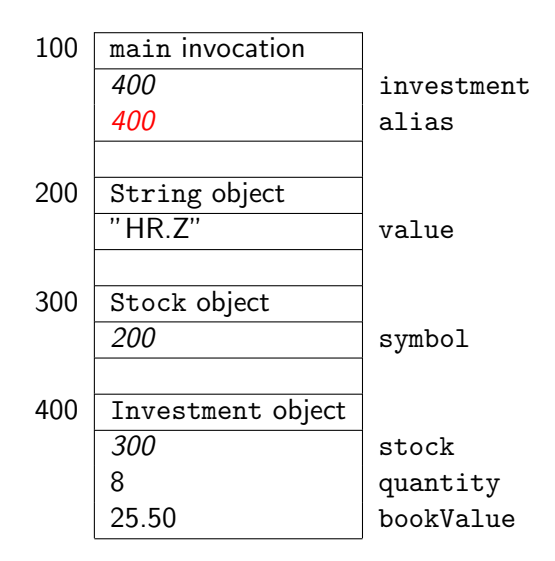

メロメ メ御 メメ きょく きょう

G

 $2Q$ 

How to create a shallow copy of the following Investment object? Investment investment = Investment.getRandom();

How to create a shallow copy of the following Investment object? Investment investment = Investment.getRandom();

#### Answer

```
Stock stock = investment.getStock();
int quantity = investment.getQty();
double bookValue = investment.getBookValue();
Investment shallowCopy = new Investment(stock,
quantity, bookValue);
```
How to create a shallow copy of the following Investment object? Investment investment = Investment.getRandom();

#### Answer

```
Stock stock = investment.getStock();
int quantity = investment.getQty();
double bookValue = investment.getBookValue();
Investment shallowCopy = new Investment(stock,
quantity, bookValue);
```
#### Question

<span id="page-53-0"></span>Draw the memory diagram depicting memory at the end of the first line.

## Shallow Copy

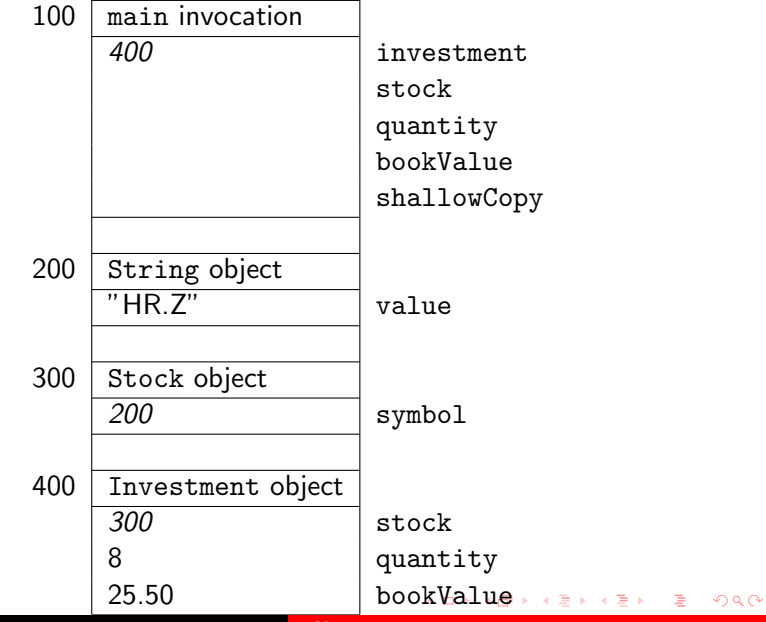

<www.cse.yorku.ca/course/5910> [CSE 5910](#page-0-0)

<span id="page-54-0"></span>

Draw only those blocks of the memory diagram that change when reaching the end of the fifth line.

<span id="page-55-0"></span> $299$ 

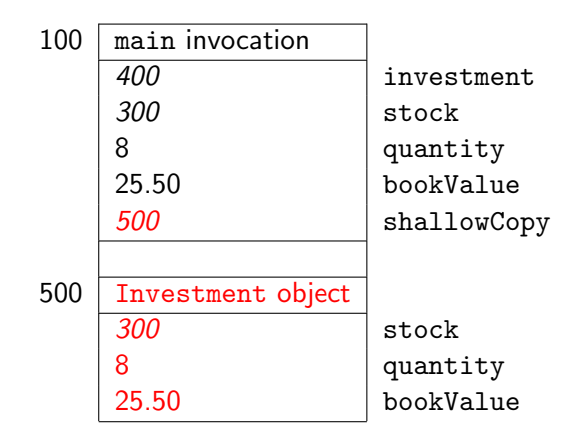

 $299$ 

重

メロト メ団 トメ ミト メミト

## How to Create a Deep Copy?

## Question

How to create a deep copy of the following Investment object? Investment investment = Investment.getRandom();

How to create a deep copy of the following Investment object? Investment investment = Investment.getRandom();

#### Answer

```
Stock stock = investment.getStock();
String symbol = stock.getSymbol();
int quantity = investment.getQty();
double bookValue = investment.getBookValue();
String symbolCopy = new String(symbol);
Stock stockCopy = new Stock(symbolCopy);
Investment deepCopy = new Investment(stockCopy,
quantity, bookValue);
```
How to create a deep copy of the following Investment object? Investment investment = Investment.getRandom();

#### Answer

```
Stock stock = investment.getStock();
String symbol = stock.getSymbol();
int quantity = investment.getQty();
double bookValue = investment.getBookValue();
String symbolCopy = new String(symbol);
Stock stockCopy = new Stock(symbolCopy);
Investment deepCopy = new Investment(stockCopy,
quantity, bookValue);
```
## Question

Draw the memory diagram depicting memory at the end of the first line.

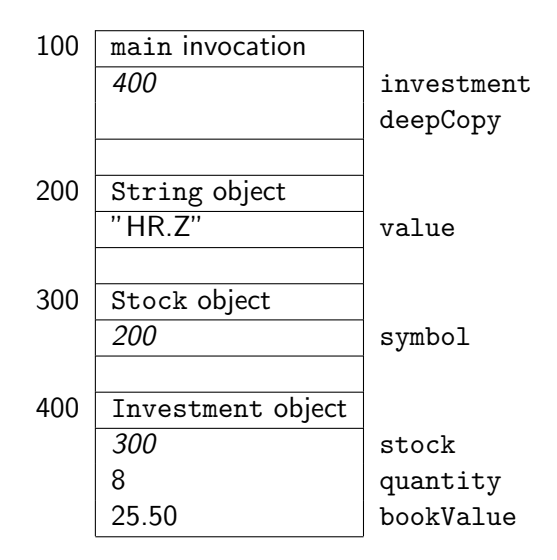

メロメ メ御 メメ きょく きょう G  $2Q$ 

Draw only those blocks of the memory diagram that change when reaching the end of the fifth line.

⊣□

 $299$ 

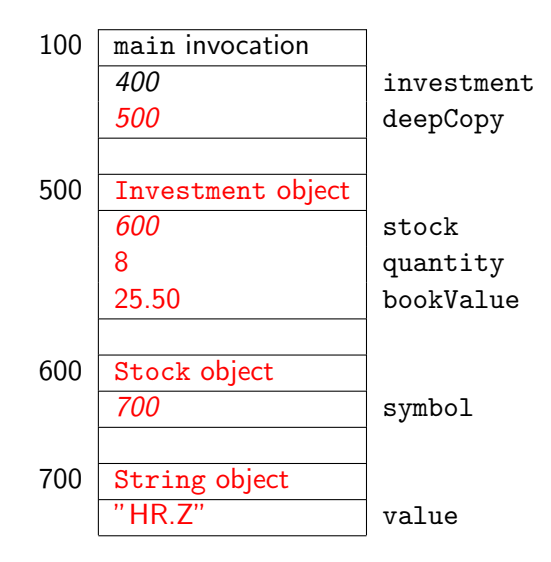

メロメ メ御 メメ きょく きょう 活  $2Q$ 

## Question

Recall that String objects are immutable. Is there any point of having two identical String objects in memory?

## Question

Recall that String objects are immutable. Is there any point of having two identical String objects in memory?

#### Answer

No. It only wastes memory.

#### Question

Recall that String objects are immutable. Is there any point of having two identical String objects in memory?

#### Answer

No. It only wastes memory.

## Question (revisited)

How to create a deep copy of the following Investment object? Investment investment = Investment.getRandom();

### Question

Recall that String objects are immutable. Is there any point of having two identical String objects in memory?

#### Answer

No. It only wastes memory.

## Question (revisited)

How to create a deep copy of the following Investment object? Investment investment = Investment.getRandom();

### Answer (improved)

```
Investment deepCopy = new Investment(
  new Stock(investment.getStock().getSymbol()),
  investment.getQty(),
  investment.getBookValue());
```
Composition is a special type of aggregation. The aggregate A and its part P form a composition if "A owns  $P$ ", that is, each object of type A has exclusive access to its attribute of type  $P$ .

The designer and the implementer of a class determine whether an aggregation is a composition.

Java does not provide any special language constructs for implementing compositions. The constructors, accessors and mutators are implemented in a particular way.

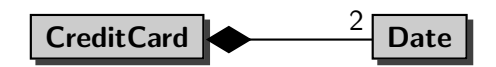

Create a CreditCard object with number 123456 and name Virginia Kaarthouer.

4.

 $299$ 

Create a CreditCard object with number 123456 and name Virginia Kaarthouer.

#### Answer

int number =  $123456$ ; String name = "Virginia Kaarthouer"; CreditCard card = new CreditCard(number, name);

Create a CreditCard object with number 123456 and name Virginia Kaarthouer.

#### Answer

int number = 123456; String name = "Virginia Kaarthouer"; CreditCard card = new CreditCard(number, name);

#### Question

Draw the memory diagram depicting memory at the end of the second line. (To save space, do not include the attributes balance and limit.)
## CreditCard Object

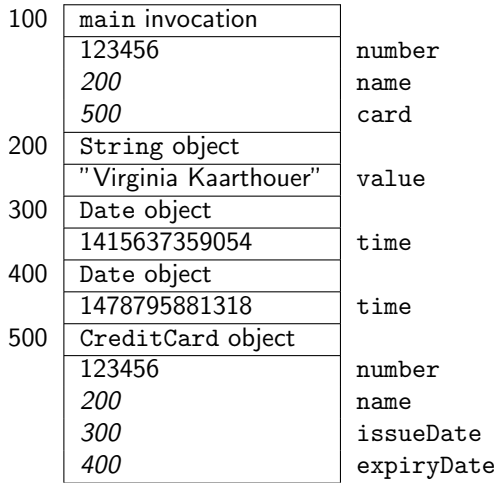

 $299$ 

メメ者

 $\rightarrow$  $\rightarrow$ 

 $\leftarrow$  $\blacktriangleright$ к 后  $\rightarrow$ 君